Федеральное государственное бюджетное образовательное учреждение высшего профессионального образования Московский государственный университет имени М.В. Ломоносова Геологический факультет

> УТВЕРЖДАЮ и.о. декана Геологического факультета чл.-корр. РАН \_\_\_\_\_\_\_\_\_\_\_\_/Н.Н.Ерёмин/  $\langle \langle \rangle \rangle$  20 г.

**Прикладные аспекты 3 D геодинамического моделирования** Автор-составитель: Зайцев В.А.

> **Уровень высшего образования:**  *Магистратура*

**Направление подготовки:** 

**05.04.01 Геология**

**Направленность (профиль) ОПОП: Геотектоника и геодинамика**

Форма обучения:

*Очная*

Рабочая программа рассмотрена и одобрена

Учебно-методическим Советом Геологического факультета

(протокол № \_\_\_\_\_\_\_\_\_\_\_, \_\_\_\_\_\_\_\_\_\_\_\_\_\_)

Москва

Рабочая программа дисциплины (модуля) разработана в соответствии с самостоятельно установленным МГУ образовательным стандартом (ОС МГУ) для реализуемых основных профессиональных образовательных программ высшего образования по направлению подготовки «Геология» (*программы бакалавриата, магистратуры, реализуемых последовательно по схеме интегрированной подготовки).*

Год (годы) приема на обучение: 2022

© Геологический факультет МГУ имени М.В. Ломоносова *Программа не может быть использована другими подразделениями университета и другими вузами без разрешения факультета.*

### **Цель и задачи дисциплины**

**Цель:** ознакомление магистрантов с основами использования 3D геодинамических моделей для решения прикладных поисково-разведочных задач.

**Задачи:** научить магистранта современным технологическим подходам построения трехмерных моделей трещиноватых коллекторов, изучение метода двойного пространства, построения карт напряженного состояния, прогноза сейсмичности и грамотной интерпретации результатов моделирования.

### **Краткое содержание дисциплины (аннотация):**

В курсе рассмотрены вопросы построения трехмерных компьютерных геологических моделей с помощью программного комплекса IRAP RMS компании ROXAR. Рассмотрена технология создания 3D геодинамических моделей. Анализируется программное обеспечение, позволяющее использовать метод двойного фильтрационного пространства. Показана эффективность применения программного обеспечения IRAP RMS для построения трехмерных моделей трещиноватых коллекторов. Моделирование выполняется двумя способами: либо в неявном виде, с помощью эффективной проницаемости, либо в явном виде, с помощью технологии DFN (Discrete Fracture Network). Приводятся примеры моделей для различных геодинамических ситуаций.

**1. Место дисциплины (модуля) в структуре ОПОП** – относится к вариативной части ОПОП, является дисциплиной по выбору.

**2. Входные требования для освоения дисциплины (модуля), предварительные условия:** базируется на знаниях по дисциплинам «Структурная геология и геокартирование», «Геотектоника», «3D компьютерное геологическое моделирование».

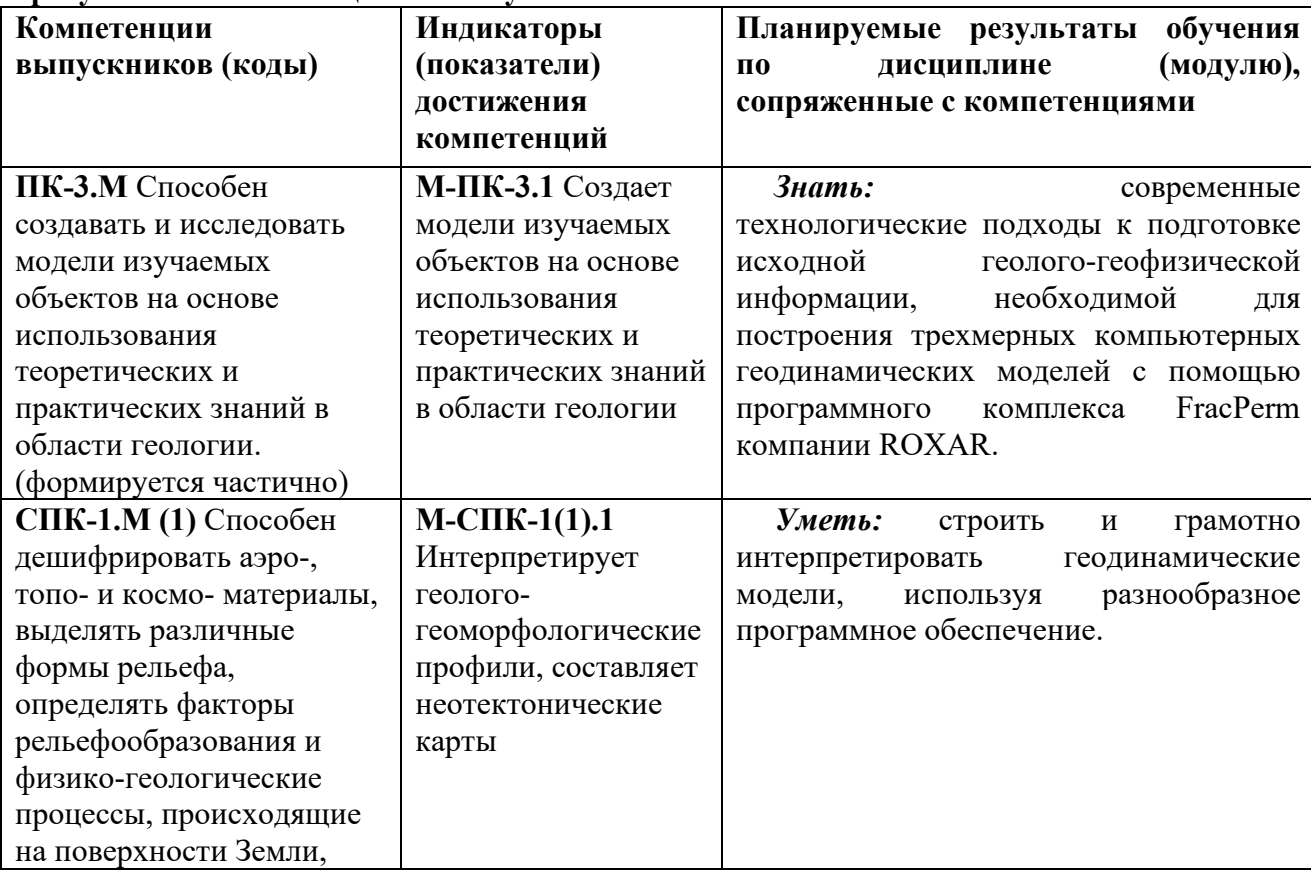

### **3. Планируемые результаты обучения по дисциплине (модулю), соотнесенные с требуемыми компетенциями выпускников***.*

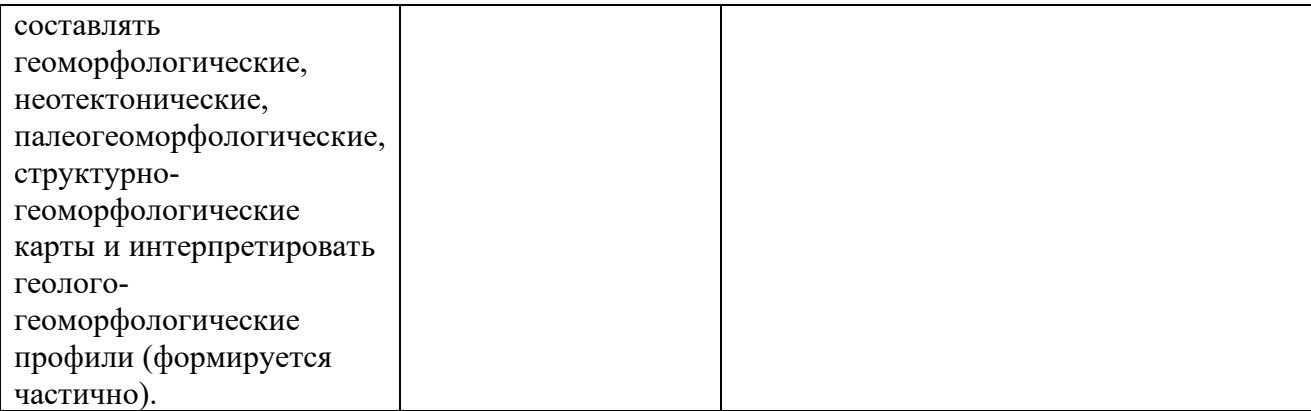

**4. Объем дисциплины (модуля)** составляет **2** з.е., в том числе **39** академических часов на контактную работу обучающихся с преподавателем (13 часов лекции и 26 часа семинары), **33** академических часов на самостоятельную работу обучающихся. Форма промежуточной аттестации – зачет.

**5. Формат обучения** не предполагает электронного обучения и использования дистанционных образовательных технологий (за исключением форс-мажорных обстоятельств – пандемии и т.п.)

**6. Содержание дисциплины (модуля),** структурированное по темам (разделам) с указанием отведенного на них количества академических или астрономических часов и виды учебных занятий

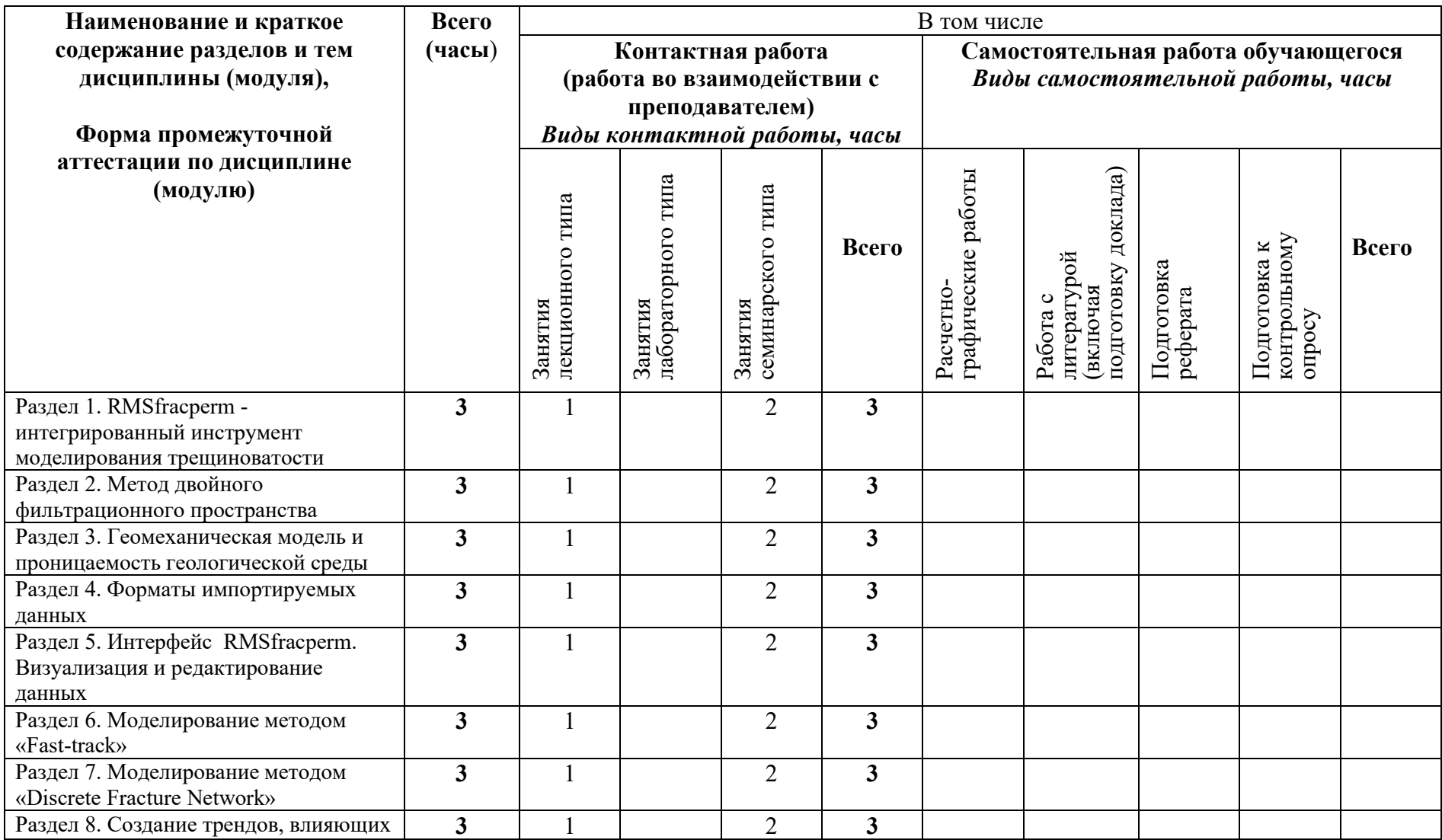

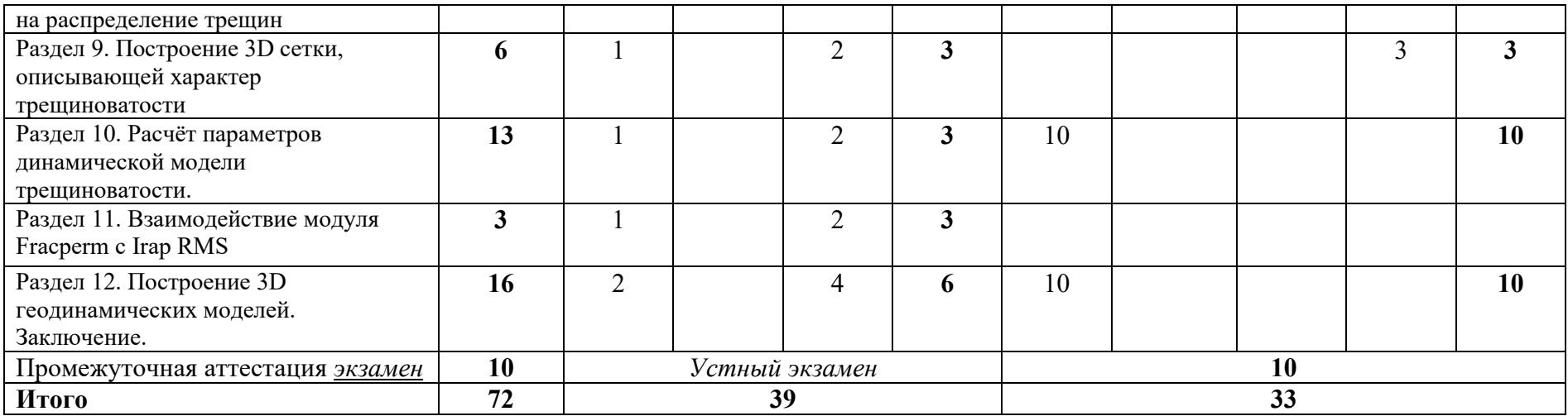

### **Содержание лекций, семинаров**

**Содержание лекций** Содержание тем раскрывать (минимум 50 слов)

- 1. RMSfracperm интегрированный инструмент моделирования трещиноватости. Знакомство с технологией 3D геодинамического моделирования. Цели и задачи, решаемые при моделировании трещиноватости. Параметры трещин, которые моделируются. Обзор современного программного обеспечения для 3D геодинамического моделирования. 3D геологическая модель – основа для выявления трещиноватости. Необходимые аппаратные ресурсы. Программный модуль RMSfracperm. Самостоятельная работа студентов – чтение обзорных глав учебных пособий.
- 2. Метод двойного пространства. Двойная поровая и трещиноватая пористость и проницаемость. Введение понятия «чувствительного к напряжениям» коллектора. Взаимосвязь между многофазной фильтрацией и напряжениями в залежи. Параметры ФЕС. Три подхода при моделировании трещиноватого коллектора. Литологическая и петрофизическая модели RMS используются для контроля распределения параметров трещиноватости. Самостоятельная работа студентов – чтение специальной литературы.
- 3. Геомеханическая модель и проницаемость геологической среды. Изменение пористости в зависимости от деформации пород. Проницаемость как функция от эффективных напряжений в пористой среде. Методы определения напряженного состояния геологических объектов. Совместные молели, учитывающие состояния геологических объектов. Совместные модели, учитывающие проницаемость и напряжения. Калибровка модели напряжений через кроссплот суммы напряжений в точках расположения скважин относительно проницаемостей по ГДИ. Самостоятельная работа студентов – чтение специальной литературы.
- 4. Форматы импортируемых данных. В программный модуль RMSfracperm подгружаются данные из различных источников, к ним относятся: результаты ГДИ (гидродинамические исследования) скважин, сейсмические атрибуты, литологическая модель, петрофизическая модель, структурная модель, данные прямых наблюдений трещиноватости, результаты исследования скважин технологией FMI, данные разработки. В этом разделе рассматриваются все основные форматы данных из каждого источника информации. Самостоятельная работа студентов – чтение специальной литературы.
- 5. Интерфейс RMSfracperm. Визуализация и редактирование данных. Лабораторная работа посвящена практическому знакомству с интерфейсом программы RMSfracperm. Интегрированный в IrapRms модуль RMSFracture. Основные элементы меню программы, а также функционал, доступный пользователю. Модель проницаемости может быть построена при помощи пересчета трендов плотности трещин, или на основе построенной дискретной сети трещин (Discrete Fracture Network), также с учетом скважинных испытаний, либо можно напрямую учитывать задаваемую раскрытость трещин для каждого набора трещин. Самостоятельная работа студентов – создание компьютерного проекта.
- 6. Моделирование методом «Fast-track». Лабораторная работа посвящена изучению алгоритма моделирования методом «Fast-track». При использовании метода «Fast Track» трещинная проницаемость рассчитывается напрямую из трендов плотности трещин и калибруется по скважинным данным (кривая эффективной проницаемости равная произведению мощности пропластка на его проницаемость). Построение модели трещин с учетом скважинных материалов. Расчет проницаемости трещин. Экспорт в модель одиночной пористости. Согласование полученной проницаемости с ГДИ скважин. Самостоятельная работа студентов – создание компьютерного проекта.
- 7. Моделирование методом «Discrete Fracture Network». Лабораторная работа по изучению особенности использования методом «Discrete Fracture Network». Алгоритм «Discrete Fracture Network». Стохастическая модель трещиноватости. Метод DFN называется fracture abundance tensor - тензор густоты, плотности трещин. Этот тензор получается на основе заданных наборов трещин и калибруется по скважинным данным. метод DFN является наиболее гибким и, по сути, является расширенной версией метода Fast Track. Учет взаимодействия пересекающихся систем трещин. Расчёт проницаемости. Самостоятельная работа студентов – создание компьютерного проекта.
- 8. Создание трендов, влияющих на распределение трещин. Лабораторная работа по расчёту трендов трещиноватости нефтяного месторождения. Анализ кривизны структурных поверхностей. Расчёт расстояния (близости) от разлома. Пересечение разломов. Моделирование упругих напряжений. Построения карты плотности трещин. RMSFracture также потребует параметры-тренды. Расчитать их можно различными способами как в пределах функциональности модуля RMSFracture, а также получить импортом из сторонних приложений. Самостоятельная работа студентов – создание компьютерного проекта.
- 9. Построение 3D сетки, описывающей трещиноватость. Лабораторная работа посвящена рассмотрению инструментов для построения 3D сеток. Использование сеток, построенных в Irap RMS. Типы 3D сеток. Данные рассчитываемые для 3D. Экспорт данных в Irap RMS. Практическое построение 3D сетки, описывающей трещиноватость для нефтяного или газового месторождения. Самостоятельная работа студентов – создание компьютерного проекта.
- 10. Расчёт параметров динамической модели трещиноватости. Лабораторная работа в которую входят расчет следующих параметров: эффективной проницаемости, проницаемости трещин, пористость трещин. В ходе моделирования напряжений, наиболее весомый вклад имеют наиболее протяженные разломы. Главным результатом расчета является поле напряжений, и расчет его влияния на фильтрационные параметры коллектора. Получение параметров гидродинамической модели месторождения. Самостоятельная работа студентов – создание компьютерного проекта.
- 11. Взаимодействие модуля Fracperm с Irap RMS. Лекционная и лабораторная части посвящены интерпретации геодинамической модели, полученной программном модуле Fracperm, в проекте Irap RMS. Интегрированный в IrapRms модуль RMSFracture. Рассмотрены практические примеры использования фильтрационноёмкостных параметров с учетом трещиноватости для нефтяных и газовых месторождений. Самостоятельная работа студентов – создание компьютерного проекта методом двойного пространства.
- 12. Заключение. Построение 3D геодинамических моделей. Лекция посвящена возможности использования 3D геодинамического моделирования для решения целого ряда задач в нефтяной и газовой геологии. Использование полученных данных для прогноза землетрясений. Показаны примеры практического использования результатов подобного моделирования при добыче сланцевого газа и угольного метана. Предварительная дегазация угольных шахт – главный инструмент предотвращения взрывов.

### *План проведения семинаров:*

- 1. Практическое знакомство с интерфейсом программы Fracperm
- 2. Подготовка и ввод данных
- 3. Оценка геодинамических параметров пластов
- 4. Построение модели напряженного состояния
- 5. Построение 3D модели вторичной проницаемости

# **7. Фонд оценочных средств (ФОС) для оценивания результатов обучения по дисциплине (модулю)**

# **7.1. Типовые контрольные задания или иные материалы для проведения текущего контроля успеваемости.**

Текущий контроль усвоения дисциплины осуществляется при сдаче каждым студентом выполненных расчетных работ, при контрольных опросах.

- 1. Построение 3D учебной геодинамической модели
- 2. Построение модели дискретной трещиноватости
- 3. Расчёт вторичной пористости и проницаемости

# Темы конт рольных опросов:

- 1. Подготовка и ввод исходных данных в программу Fracperm.
- 2. Расчёт геодинамической модели.
- 3. Построение модели трещиноватости нефтяного коллектора.
- 4. Принципы создания модели вторичных фильтрационных емкостных свойств  $(\Phi EC)$ .
- 5. Прикладная значимость моделирования методом «двойного пространства».
- 6. Тренды, используемые для моделирования трещиноватости
- 7. Выявление одиночной или двойной пористости
- 8. Индикаторы трещиноватости в скважинах
- 9. Компоненты модели трещиноватого коллектора
- 10. Как моделировать и рассчитывать параметры трещин?

## *Примерный перечень вопросов для проведения текущего контроля/* Темы конт рольных работ :

- 1. Какие данные необходимо иметь, чтобы создать компьютерный проект?
- 2. Что такое моделирование методом «Discrete Fracture Network»?
- 3. Как рассчитать эффективную проницаемость, проницаемость трещин, кавернозную пористость?
- 4. Практическое использование результатов подобного геодинамического моделирования при добыче сланцевого газа и угольного метана?

## **7.2. Типовые контрольные задания или иные материалы для проведения промежуточной аттестации.**

# Примерный перечень вопросов при промеж ут очной ат <sup>т</sup> ест ации (экзамене) *(не менее 20 вопросов)*:

- 1. Что такое 3D геодинамическое моделирование?
- 2. Цели и задачи, решаемые при моделировании трещиноватости?
- 3. Что такое «метод двойного пространства»?
- 4. Форматы импортируемых данных в RMSfracperm?
- 5. Взаимосвязь между многофазной фильтрацией и напряжениями в залежи?
- 6. Что такое двойная пористость и проницаемость?
- 7. Какие подходы существуют для моделирования трещиноватого коллектора?
- 8. Какие изменение пористости могут наблюдаться в зависимости от деформации пород?
- 9. Методы определения напряженного состояния геологических объектов?
- 10. Как можно выполнить калибровку модели напряжений с помощью данных ГДИ в скважинах?
- 11. Что такое моделирование методом «Fast-track»?
- 12. В каких случаях используют моделирование методом «Discrete Fracture Network»?
- 13. Какие тренды, влияющих на распределение трещин, можно рассчитать с помощью программы RMSfracperm?
- 14. Какие фильтрационно-ёмкостные параметры среды можно рассчитать с помощью программы RMSfracperm?
- 15. Какие бывают системы трещин?
- 16. Как определить параметры трещин коллектора?
- 17. Тренды, используемые для моделирования трещиноватости?
- 18. Влияние граничных условий на поле напряжений в коллекторе нефтяного или газового месторождения?
- 19. Как выполнить согласование полученных фильтрационных параметров со скважинными данными?
- 20. От каких параметров зависит коэффициент «сигма»?

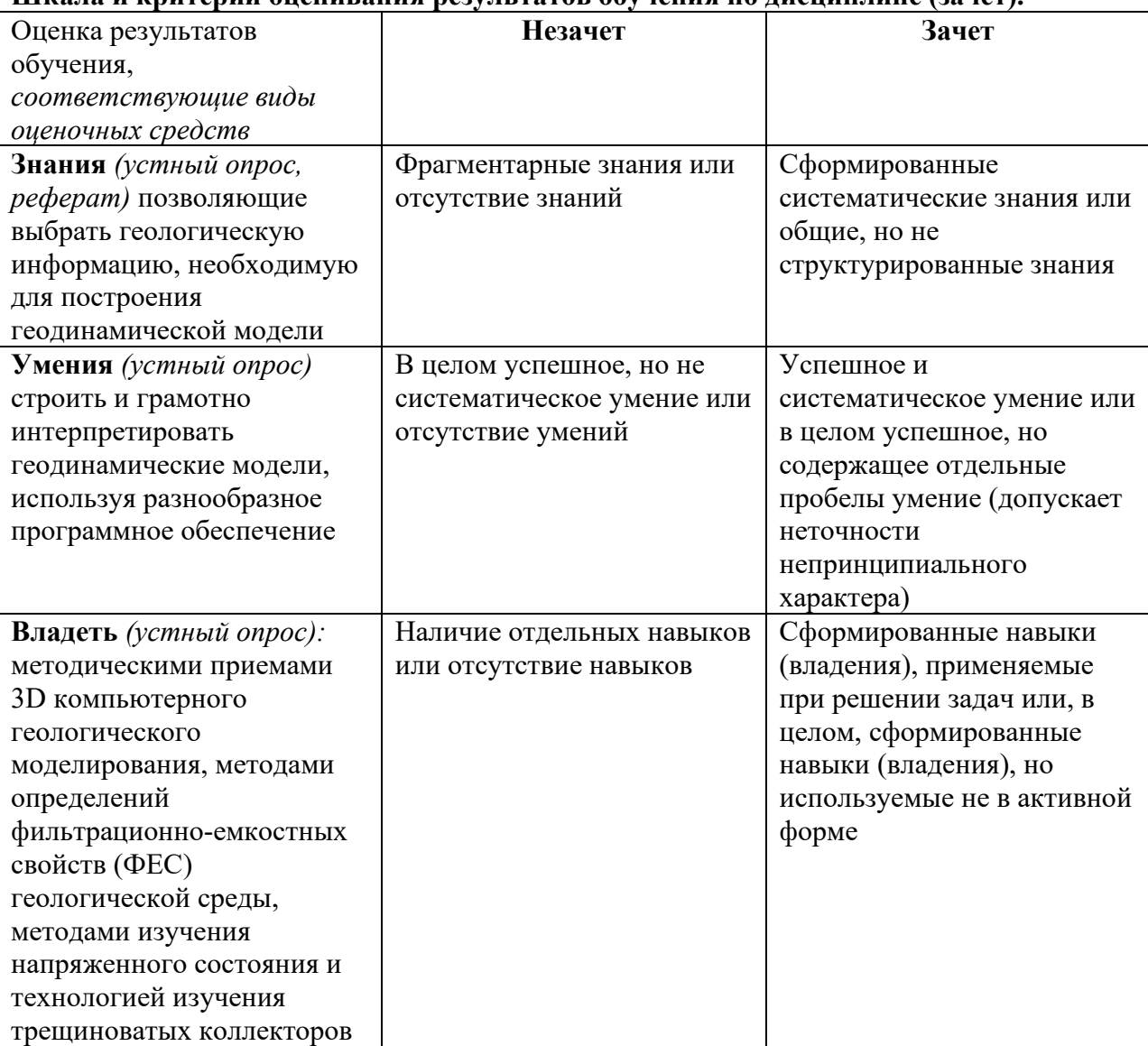

## **Шкала и критерии оценивания результатов обучения по дисциплине (зачет).**

# **8. Ресурсное обеспечение:**

# **А) Перечень основной и дополнительной литературы.**

**- основная литература:** (не более 5 наименований – указать наличие печатных и/или электронных изданий в Библиотеке МГУ или кафедральном фонде)

1.Закревский К.Е. Геологическое 3D моделирование. М.: ООО ИПЦ «Маска»,2009. 376 с. (находится в кафедральном фонде)

2. Руководство пользователя Analysis Package Reservoir Modelling System,RMS (находится в кафедральном фонде)

3. С. М. Дуркин. Геолого-гидродинамическое моделирование. Ч.1. Геологическое моделирование: метод. Ухта : УГТУ, 2015. – 38 с.1(находится в кафедральном фонде)

# - дополнительная литература:

1. Modern geodynamics and its influence on the secondaryfiltration properties of the reservoirs of the northeastern partof the sakhalin shelf / V. A. Zaitseva, V. Y. Kerimovb, S. G. Ryabukhinab, A. V. Bondarev // Moscow University Geology Bulletin. — 2017. — Vol. 72, no.  $6. - P. 391 - 398.$ 

# **Б) Перечень программного обеспечения:**

**- лицензионное** Нет **- нелицензионное и свободного доступа** пакет программ Open Office, Statistica

# В) **Перечень профессиональных баз данных и информационных справочных систем:**

- реферативная база данных издательcтва Elsevier: [www.sciencedirect.com](http://www.sciencedirect.com/)

- https://topex.ucsd.edu/

# **Г) Перечень ресурсов информационно-телекоммуникационной сети «Интернет»**

- поисковая система научной информации [www.scopus.com](http://www.scopus.com/)

- электронная база научных публикаций [www.webofscience.com](http://www.webofscience.com/)

# **Д) Материально-технического обеспечение:**

Учебная аудитория с мультимедийным проектором Компьютерный класс.

# **9. Язык преподавания** – русский.

**10. Преподаватель (преподаватели):** Ответственный за курс — Зайцев В.А. (сотрудник каф.динамической геологии)

**11. Разработчики программы:** в.н.с. Зайцев В.А.